# **Contents**

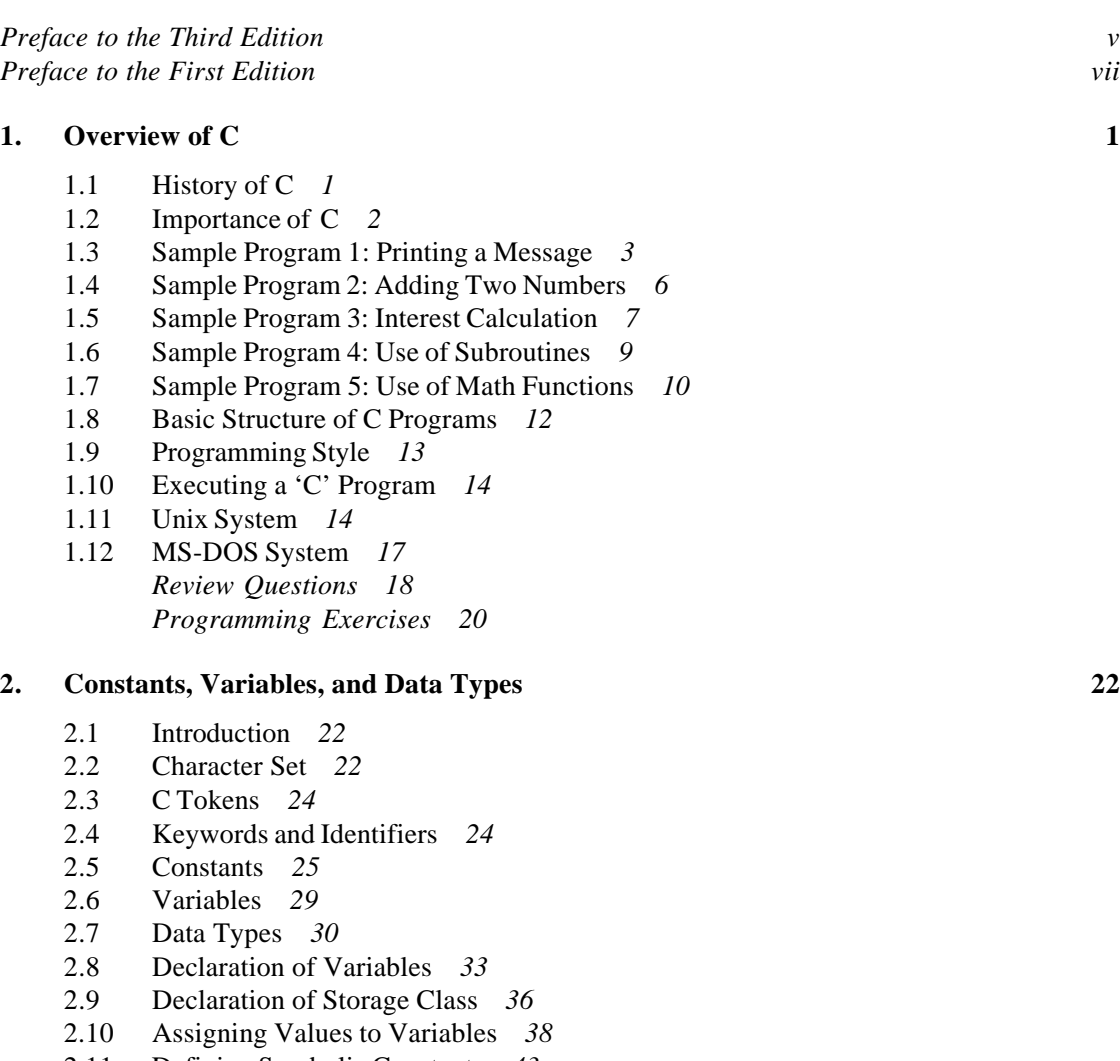

- 2.11 Defining Symbolic Constants *43*
- 2.12 Declaring a Variable as Constant *44*
- 2.13 Declaring a Variable as Volatile *45*

## $\mathbf{x}$  Contents

#### 2.14 Overflow and Underflow of Data *45 Case Studies 46 Review Questions 48 Programming Exercises 50*

### **3. Operators and Expressions 51**

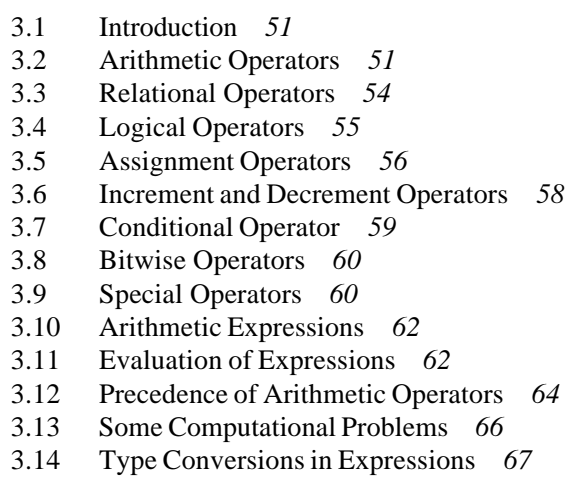

- 3.15 Operator Precedence and Associativity *70*
- 3.16 Mathematical Functions *72 Case Studies 73 Review Questions 76 Programming Exercises 78*

### **4. Managing Input and Output Operations 80**

- 4.1 Introduction *80*
- 4.2 Reading a Character *81*
- 4.3 Writing a Character *84*
- 4.4 Formatted Input *85*
- 4.5 Formatted Output *94 Case Studies 103 Review Questions 106 Programming Exercises 108*

#### **5. Decision Making and Branching 110**

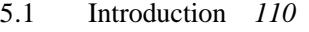

- 5.2 Decision Making with if Statement *110*
- 5.3 Simple if Statement *111*
- 5.4 The if.....else Statement *115*
- 5.5 Nesting of if....else Statements *118*
- 5.6 The Else if Ladder *122*

Contents xi

- 5.7 The Switch Statement *125*
- 5.8 The ? : Operator *129*
- 5.9 The Goto Statement *132 Case Studies 135 Review Questions 139 Programming Exercises 142*

#### **6. Decision Making and Looping 145**

- 6.1 Introduction *145*
- 6.2 The While Statement *147*
- 6.3 The do Statement *150*
- 6.4 The for Statement *152*
- 6.5 Jumps in Loops *159 Case Studies 168 Review Questions 174 Programming Exercises 177*

#### **7. Arrays 180**

- 7.1 Introduction *180*
- 7.2 One-dimensional Arrays *182*
- 7.3 Declaration of One-dimensional Arrays *183*
- 7.4 Initialization of One-dimensional Arrays *185*
- 7.5 Two-dimensional Arrays *189*
- 7.6 Initializing Two-dimensional Arrays *193*
- 7.7 Multi-dimensional Arrays *197*
- 7.8 Dynamic Arrays *198*
- 7.9 More About Arrays *199 Case Studies 200 Review Questions 212 Programming Exercises 214*

#### **8. Character Arrays and Strings 217**

- 8.1 Introduction *217*
- 8.2 Declaring and Initializing String Variables *218*
- 8.3 Reading Strings From Terminal *219*
- 8.4 Writing Strings to Screen *224*
- 8.5 Arithmetic Operations on Characters *228*
- 8.6 Putting Strings Together *230*
- 8.7 Comparison of Two Strings *231*
- 8.8 String-handling Functions *232*
- 8.9 Table of Strings *237*
- 8.10 Other Features of Strings *239 Case Studies 240*

xii Contents

*Review Questions 243 Programming Exercises 245*

#### **9. User-defined Functions 247**

- 9.1 Introduction *247*
- 9.2 Need for User-defined Functions *247*
- 9.3 A Multi-function Program *248*
- 9.4 Elements of User-defined Functions *251*
- 9.5 Definition of Functions *252*
- 9.6 Return Values and their Types *254*
- 9.7 Function Calls *255*
- 9.8 Function Declaration *257*
- 9.9 Category of Functions *259*
- 9.10 No Arguments and No Return Values *259*
- 9.11 Arguments but No Return Values *261*
- 9.12 Arguments with Return Values *265*
- 9.13 No Arguments but Returns a Value *269*
- 9.14 Functions that Return Multiple Values *269*
- 9.15 Nesting of Functions *271*
- 9.16 Recursion *272*
- 9.17 Passing Arrays to Functions *273*
- 9.18 Passing Strings to Functions *278*
- 9.19 The Scope, Visibility and Lifetime of Variables *279*
- 9.20 Multifile Programs *289 Case Study 292 Review Questions 295 Programming Exercises 299*

#### **10. Structures and Unions 301**

- 10.1 Introduction *301*
- 10.2 Defining a Structure *301*
- 10.3 Declaring Structure Variables *303*
- 10.4 Accessing Structure Members *304*
- 10.5 Structure Initialization *306*
- 10.6 Copying and Comparing Structure Variables *307*
- 10.7 Operations on Individual Members *309*
- 10.8 Arrays of Structures *310*
- 10.9 Arrays within Structures *313*
- 10.10 Structures within Structures *314*
- 10.11 Structures and Functions *316*
- 10.12 Unions *319*
- 10.13 Size of Structures *320*
- 10.14 Bit Fields *321*

Contents xiii

*Case Study 324 Review Questions 328 Programming Exercises 331*

#### **11. Pointers 333**

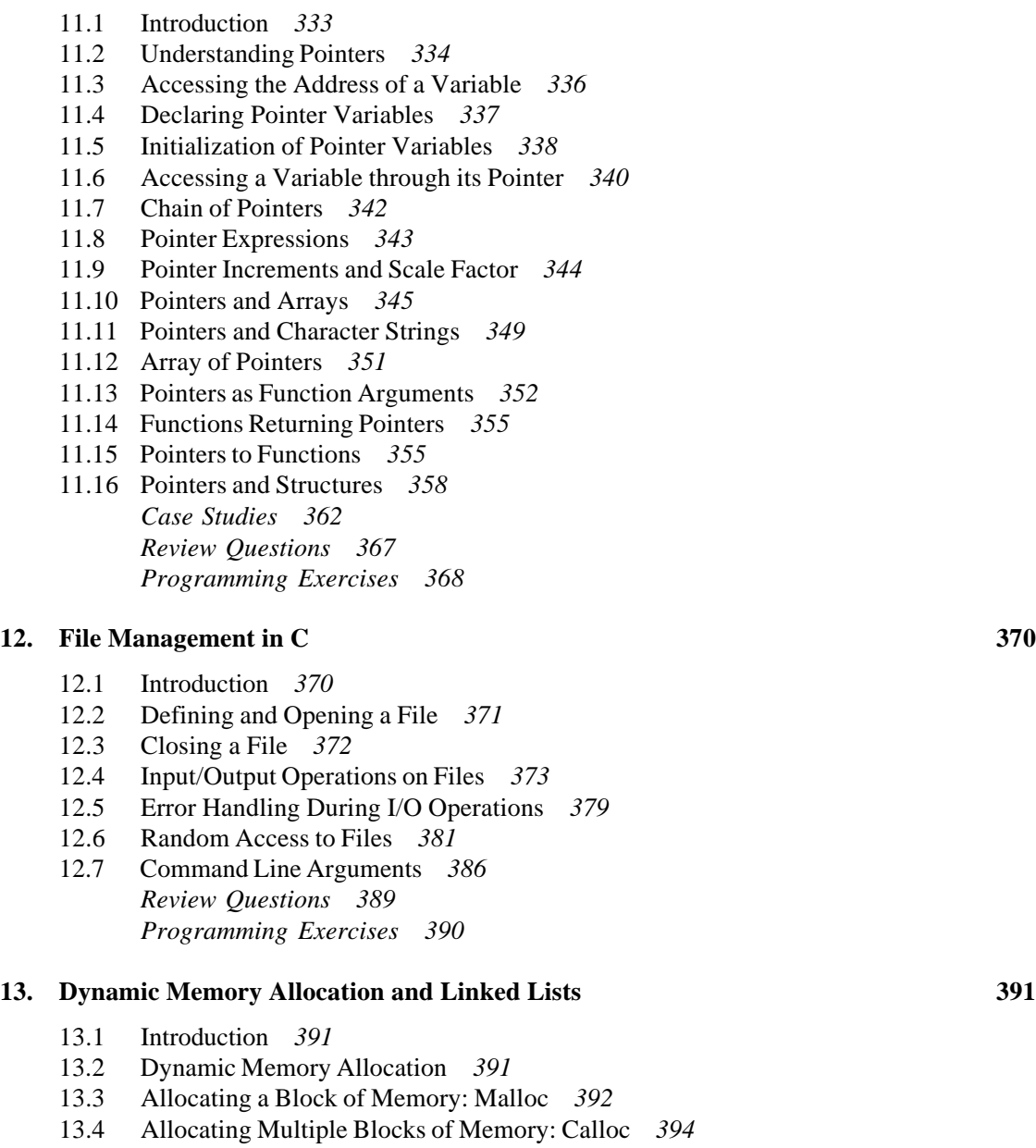

- 13.5 Releasing the Used Space: Free 395<br>13.6 Altering the Size of a Block: Realloc
- 13.6 Altering the Size of a Block: Realloc *396*

#### xiv Contents

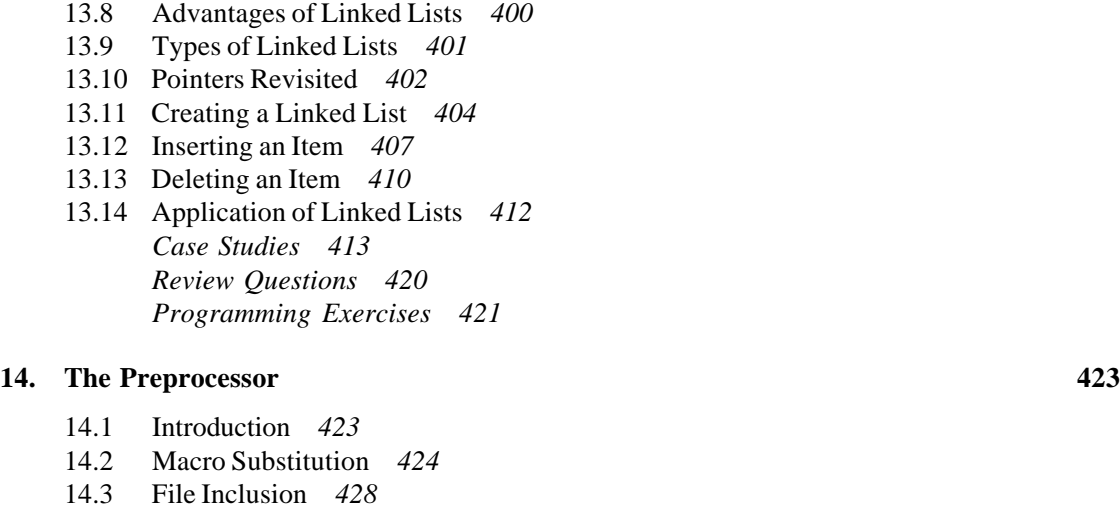

14.4 Compiler Control Directives *429* 14.5 ANSI Additions *432 Review Questions 435 Programming Exercises 436*

13.7 Concepts of Linked Lists *397*

#### **15. Developing a C Program: Some Guidelines 437**

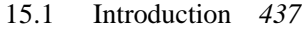

- 15.2 Program Design *437*
- 15.3 Program Coding *439*
- 15.4 Common Programming Errors *441*
- 15.5 Program Testing and Debugging *448*
- 15.6 Program Efficiency *451 Review Questions 451*

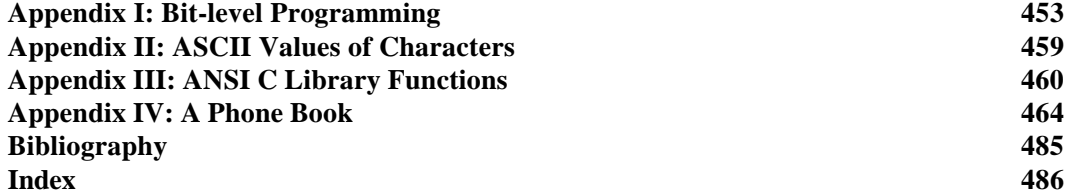